<span id="page-0-17"></span><span id="page-0-1"></span><span id="page-0-0"></span>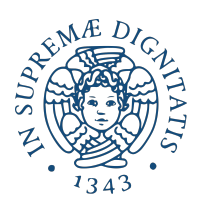

# G-Pong

<span id="page-0-58"></span><span id="page-0-32"></span><span id="page-0-31"></span><span id="page-0-30"></span><span id="page-0-27"></span><span id="page-0-24"></span><span id="page-0-21"></span><span id="page-0-20"></span><span id="page-0-19"></span><span id="page-0-18"></span><span id="page-0-16"></span><span id="page-0-14"></span><span id="page-0-12"></span><span id="page-0-11"></span><span id="page-0-9"></span><span id="page-0-8"></span><span id="page-0-5"></span><span id="page-0-4"></span><span id="page-0-2"></span>Leonardo Barzacchi Filippo Bertelli Francesco Urbani

<span id="page-0-55"></span><span id="page-0-53"></span><span id="page-0-51"></span><span id="page-0-50"></span><span id="page-0-46"></span><span id="page-0-45"></span><span id="page-0-44"></span><span id="page-0-43"></span><span id="page-0-42"></span><span id="page-0-40"></span><span id="page-0-39"></span><span id="page-0-37"></span><span id="page-0-35"></span><span id="page-0-33"></span>

University of Pisa PSD Final Project Report Fall 2018

<span id="page-0-56"></span>January 16, 2019

#### <span id="page-0-54"></span><span id="page-0-52"></span><span id="page-0-49"></span><span id="page-0-48"></span><span id="page-0-47"></span><span id="page-0-41"></span><span id="page-0-38"></span><span id="page-0-36"></span><span id="page-0-34"></span>Abstract

<span id="page-0-57"></span><span id="page-0-29"></span><span id="page-0-28"></span><span id="page-0-26"></span><span id="page-0-25"></span><span id="page-0-23"></span><span id="page-0-22"></span><span id="page-0-15"></span><span id="page-0-13"></span><span id="page-0-10"></span><span id="page-0-7"></span><span id="page-0-6"></span><span id="page-0-3"></span>This project proposes a revisitation of the popular arcade game [Pong](https://en.m.wikipedia.org/wiki/Pong) with some userinteraction-related improvements, using the hardware description language Verilog, an Intel FPGA and Intel Quartus Prime design suite for the verification and synthesis.

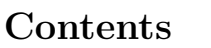

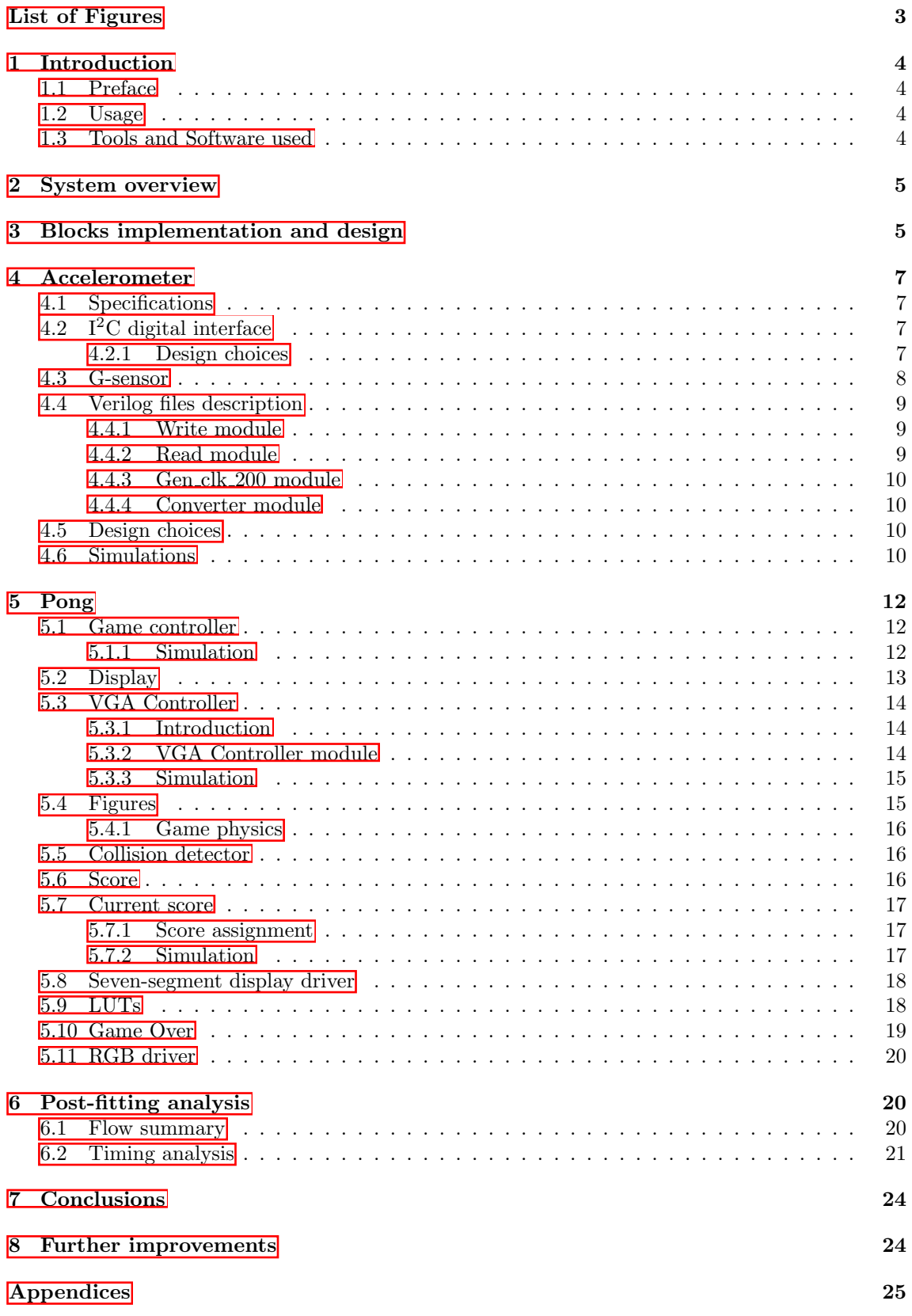

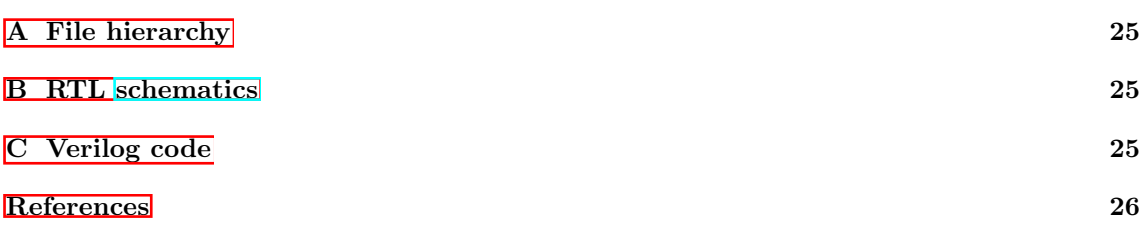

### <span id="page-3-0"></span>List of Figures

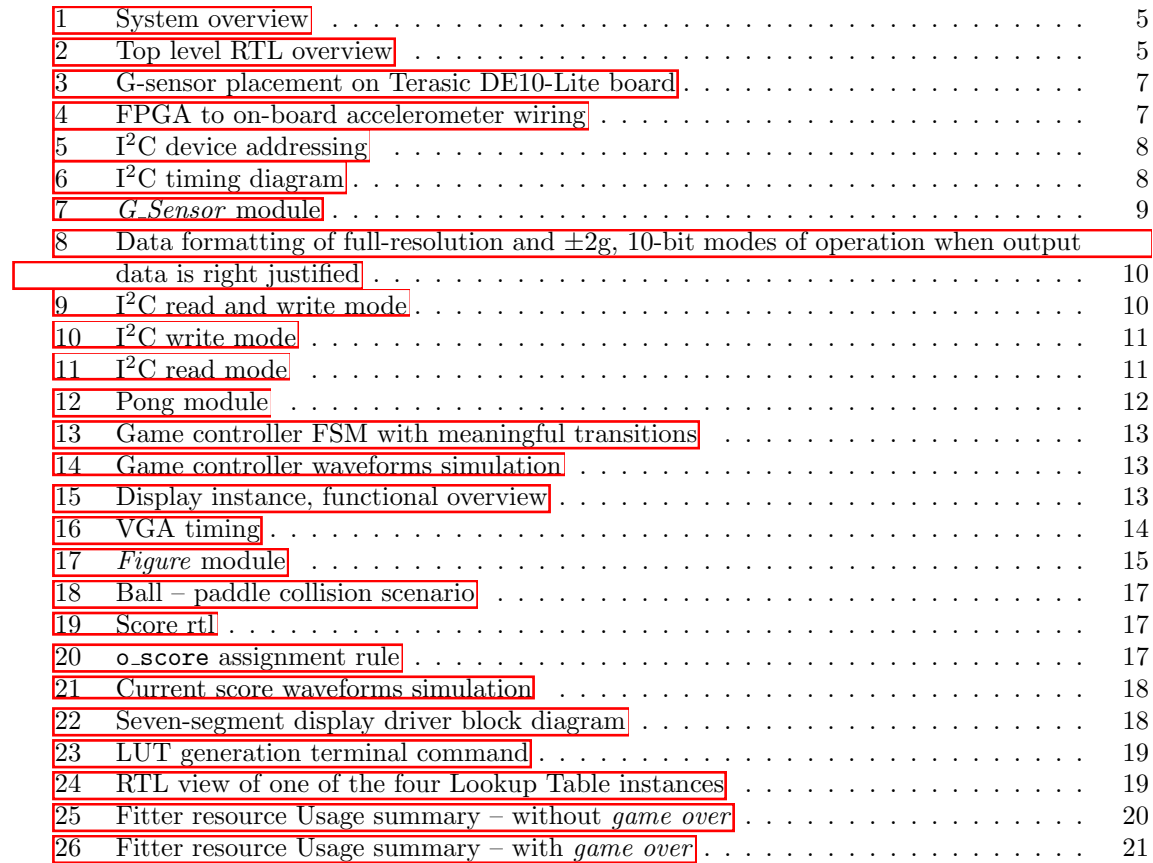

### <span id="page-4-0"></span>7 Conclusions

Functional simulations and timing analysis verification confirms the achievement of the objective. They also indicate that we have room to increase the frequency of operation.

### <span id="page-4-1"></span>8 Further improvements

Further improvements include the use of two boards and the instantiation of an additional paddle to implement a multiplayer game setup. The two boards may be communicating over a known protocol or a specific one using the on-board GPIOs. The role of one board would be the slave, meaning just sending to the master board the necessary signals to move the paddle, whereas the role of the master board would be receiving and processing the data coming from the slave and simultaneously generating the correct signals for the display, as well as processing the signals coming from its own on-board accelerometer.

## Appendices

### <span id="page-5-1"></span><span id="page-5-0"></span>A File hierarchy

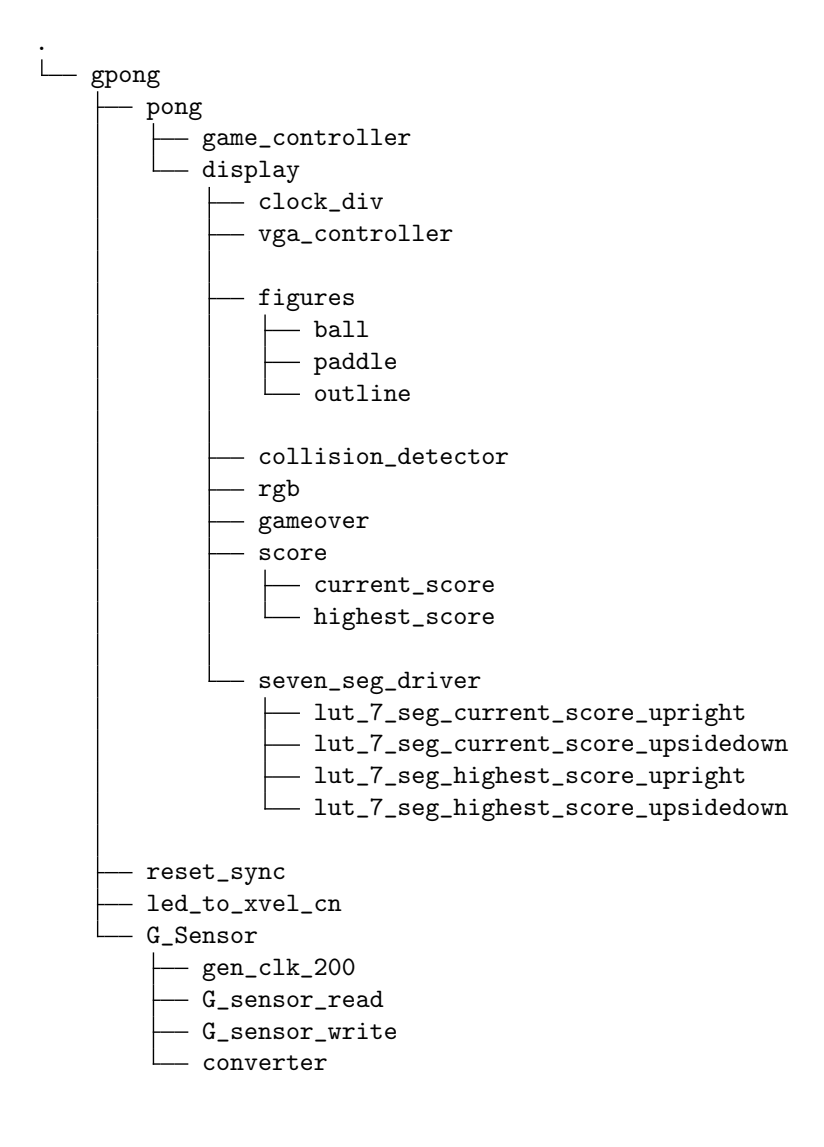

### <span id="page-5-2"></span>B RTL [schematics](https://www.dropbox.com/s/3rn941y31azbvq7/rtl_schematic.pdf?raw=1)

#### <span id="page-5-3"></span>C Verilog code

Head over this  $\boxed{9}$  $\boxed{9}$  $\boxed{9}$  URL to access the repository: every Verilog design file, Verilog test bench file, side script, Quartus Prime project file and a handful of  $vcd_1^{10}$  $vcd_1^{10}$  $vcd_1^{10}$  waveform files are herein contained.

<span id="page-5-4"></span> $9$  [\(Request\)](mailto:francescourbanidue@gmail.com)

<span id="page-5-5"></span> $10$  to be opened with [GTKWave](http://gtkwave.sourceforge.net/) or similar software

### <span id="page-6-0"></span>References

- [1] lut\_7\_seg\_[generator.py](http://bit.ly/2rZH5cZ)
- [2] <https://onlinelibrary.wiley.com/doi/book/10.1002/9780470374283>
- [3] <http://www.eng.ucy.ac.cy/theocharides/Courses/ECE664/VGA.pdf>
- [4] <https://www.digikey.com/eewiki/pages/viewpage.action?pageId=15925278>
- [5] <https://github.com/WillGreen/timetoexplore>
- [6] <https://timetoexplore.net/blog/video-timings-vga-720p-1080p>
- [7] [http://pages.hmc.edu/jspjut/class/f2013/e155/lectures/131028](http://pages.hmc.edu/jspjut/class/f2013/e155/lectures/131028_vga.pdf)\_vga.pdf
- [8] [http://atelier.inf.unisi.ch/ esposem/documents/myurop.pdf](http://atelier.inf.unisi.ch/~esposem/documents/myurop.pdf)
- [9] <https://gamedev.stackexchange.com/a/4255>
- [10] https://electronics.stackexchange.com/a/80345